## PrEP-it

## Pred implementation planning, monitoring, and evaluation tool

#### OPTIONS CONSORTIUM

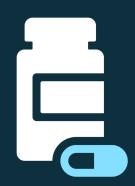

**PrEP-it**, a Microsoft Excel-based tool, was developed by the OPTIONS Consortium, the Health Policy Plus project, and the Efficiency and Accountability Technical Assistance to Partners II project. This tool can be used to (1) assess service delivery capacity and bottlenecks, (2) monitor the cascade of PrEP service delivery, (3) project needs for PrEP drugs, (4) set national and subnational targets, (5) estimate program costs, and (6) project impact based on targets and service delivery.

#### May-June 2019

PrEP-it was pilot tested in Eswatini, Kenya, Mozambique, and Zimbabwe. Country partners provided critical feedback on the design and user interface.

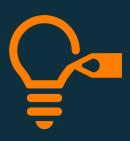

#### September-October 2019

PrEP-it was launched publicly via a webinar and was made available for download on PrEPWatch with an accompanying user guide and instructional how-to videos.

#### **Target-Setting Webinar**

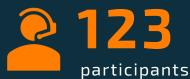

**24**countries

#### PrEP-it in Use 2019

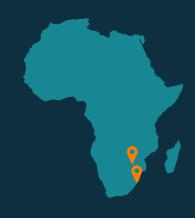

### January 2020 and Beyond

PrEP-it was used to set national and county-level targets in Kenya and national targets in Tanzania and Zambia. It was also used to triangulate with another target-setting process in Malawi. Based on existing targets, Ghana used PrEP-it to forecast supplies. Looking ahead, the Kenya PrEP Committee of Experts expressed interest in cross-county training on PrEP-it.

# 143 **44**

stakeholders engaged in the *PrEP-it* development process

#### July-August 2019

Feedback from pilot tests was incorporated into the design of *PrEP-it*.

346

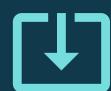

downloads from PrEPWatch from September 2019 to May 2020 from 33 countries

#### November-December 2019

PrEP-it was disseminated through multiple platforms, including the PrEP Learning Network regional workshop in Malawi, the Kiambu County Learning Collaborative workshop in Kenya, and the PrEP Learning Network webinar on target setting for PrEP. PrEP-it costing modules were featured in an ICASA 2019 satellite session, "Why Do PrEP Costs Differ So Much: Methods or Setting?"

Eswatini's National AIDS Program and Zimbabwe's Ministry of Health and Child Care were among the first to use *PrEP-it* to set national PrEP targets.

#### PrEP-it in Use 2020

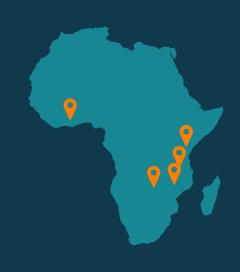

https://www.prepwatch.org/resource/prep-it/ May 2020

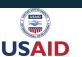

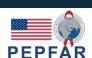

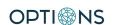